Vorschau | [standard] [barrierefrei]

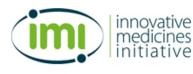

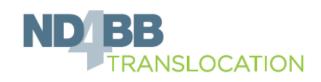

### Korrekturfahne

Die Korrekturfahne zeigt alle Seiten des Fragebogens als Übersicht im gewählten Layout. Wie im Debug-Modus sind die Kennungen der Fragen eingeblendet.

Bitte beachten Sie folgende Unterschiede zum tatsächlichen Fragebogen:

- Filter können prinzipbedingt nicht funktionieren,
- Fragen im PHP-Code werden nur angezeigt, wenn die Kennung statisch vorliegt,
- die Anzeige der Fragen kann abweichen, weil die Frage-Kennungen eingeblendet werden, und
- Platzhalter und andere dynamische Elemente können prinzipbedingt nicht dargestellt werden.

#### 

PHP-Code ausblenden

Seite 01

C

This is the survey on the ELN we announced a few weeks ago in our Newsletter.

- · We are interested in your experiences compared to your expectations
- We would like to know what can be done to enable, support, or even simplify your daily documentation of lab work
- The survey will be anonymous. We even don't record the IP address of your computer.
- The only data we track in addition to your answer is the time you need to give your vote
- To fill out the survey will take normally less than 10 min
- The survey will be closed on 14.06.2015 EOB

The results of the survey will be presented during the Bremen meeting and you will have the opportunity to comment on them. Finally, we plan to publish the outcome of the survey in a journal to inform the scientific community about drawbacks and best practices when setting up an ELN solution for an international consortium.

#### Your collaboration is very much appreciated!

### Seite 02

#### 1. Please rank the statements below [A101]

If the statement is not appropriate for your work or you don't want to answer use the option not applicable NA/Don't know

|                                                      | No/<br>disagree |   | Yes/<br>agree | NA/<br>Don't<br>know |
|------------------------------------------------------|-----------------|---|---------------|----------------------|
| I never used an ELN before the TRANSLOCATION project | 0               | 0 | 0             | 0                    |
| I prepare wet lab work                               | 0               | 0 | 0             | 0                    |
| I prepare in-silico work                             | 0               | 0 | 0             | 0                    |
| I use the chemical structure option                  | 0               | 0 | 0             | 0                    |
| I use the ELN online during my lab work              | 0               | 0 | 0             | 0                    |
| I use a paper lab book in addition to the ELN        | 0               | 0 | 0             | 0                    |
| Our group uses group templates                       | 0               | 0 | $\odot$       | 0                    |
| I'm using personal templates for my experiments      | 0               | 0 | $\odot$       | 0                    |
| I don't know what to record in the ELN               | 0               | 0 | 0             | 0                    |

### Seite 03

### 2. Please rank the statements below [A102]

If the statement is not appropriate for your work or you don't want to answer use the option not applicable NA/Don't know

|                                                                             | No/<br>disagree |            | Yes/<br>agree | NA/<br>Don't<br>know |
|-----------------------------------------------------------------------------|-----------------|------------|---------------|----------------------|
| The ELN is too complex to be used sufficiently                              | 0               | $\bigcirc$ | $\odot$       | 0                    |
| Tasks can be performed in a straight forward manner using this software     | 0               | $\bigcirc$ | 0             | 0                    |
| I will never learn to use all that is offered in this software              | 0               | $\bigcirc$ | $\odot$       | O                    |
| The training on the ELN was NOT adequate                                    | 0               | $\bigcirc$ | $\odot$       | 0                    |
| The user interface of the ELN is simple enough to be used online in the lab | 0               | $\bigcirc$ | $\odot$       | O                    |
| I can understand and act on the information provided by this software       | 0               | $\bigcirc$ | 0             | O                    |

### Seite 04

#### 3. Please rank the statements below [A103]

If the statement is not appropriate for your work or you don't want to answer use the option not applicable NA/Don't know

|                                                                         | No/<br>disagree |            | Yes/<br>agree | NA/<br>Don't<br>know |
|-------------------------------------------------------------------------|-----------------|------------|---------------|----------------------|
| The helpdesk support is satisfying                                      | 0               | $\bigcirc$ | $\odot$       | 0                    |
| The way I'm documenting my lab work has positively changed using an ELN | 0               | $\bigcirc$ | 0             | ۲                    |
| I have got sufficient support by my supervisor for working with the ELN | 0               | $\bigcirc$ | 0             | 0                    |
| There are too many steps required to get something to work              | 0               | $\bigcirc$ | $\odot$       | 0                    |
| Searching of information is straight forward within the ELN             | 0               | $\bigcirc$ | $\odot$       | 0                    |
| I sometimes don't know what to do next with this software               | 0               | $\bigcirc$ | 0             | O                    |

### Seite 05

L

#### 4. Please rank the statements below [A104]

If the statement is not appropriate for your work or you don't want to answer use the option not applicable NA/Don't know

|                                                      | No/<br>disagree |            | Yes/<br>agree | NA/<br>Don't<br>know |
|------------------------------------------------------|-----------------|------------|---------------|----------------------|
| The speed of this software is fast enough            | 0               | $\bigcirc$ | 0             | 0                    |
| I never find information I'm searching in the ELN    | 0               | $\odot$    | O             | 0                    |
| The organisation of the menus seems quite logical    | 0               | $\bigcirc$ | $\odot$       | ۲                    |
| The software hasn't always done what I was expecting | 0               | $\bigcirc$ | 0             | 0                    |
| The ELN has increased group productivity             | 0               | $\bigcirc$ | 0             | 0                    |
| I sometimes wonder if I am using the right function  | 0               | $\odot$    | 0             | 0                    |

## Seite 06

### 5. Please rank the statements below [A105]

If the statement is not appropriate for your work or you don't want to answer use the option not applicable NA/Don't know

|                                                                        | No/<br>disagree |            | Yes/<br>agree | NA/<br>Don't<br>know |
|------------------------------------------------------------------------|-----------------|------------|---------------|----------------------|
| The ELN has freed up some time                                         | 0               | $\bigcirc$ | 0             | 0                    |
| This software responds too slowly to inputs                            | O               | $\bigcirc$ | $\odot$       | O                    |
| The ELN increased the quality of documentation                         | 0               | $\bigcirc$ | $\odot$       | O                    |
| It is obvious that user needs have been fully taken into consideration | 0               | $\bigcirc$ | $\odot$       | 0                    |
| I feel the ELN will be used to control my lab work                     | $\odot$         | $\bigcirc$ | $\odot$       | 0                    |
| I would recommend this software to my colleagues                       | 0               | $\bigcirc$ | $\odot$       | 0                    |
|                                                                        |                 |            |               |                      |

### Seite 07

### 6. Please rank the statements below [A106]

If the statement is not appropriate for your work or you don't want to answer use the option not applicable NA/Don't know

|                                                                           | No/<br>disagree |            | Yes/<br>agree | NA/<br>Don't<br>know |
|---------------------------------------------------------------------------|-----------------|------------|---------------|----------------------|
| This software seems to disrupt the way I normally like to arrange my work | 0               | $\bigcirc$ | $\odot$       | 0                    |
| The ELN is easy to use                                                    | 0               | $\bigcirc$ | 0             | 0                    |
| I use the ELN for controlling the work of my staff/colleagues             | 0               | $\bigcirc$ | 0             | 0                    |
| The ELN helps me in understanding the results from other co-workers       | 0               | $\bigcirc$ | 0             | 0                    |
| The ELN has decreased my personal productivity                            | 0               | $\bigcirc$ | 0             | 0                    |
| If I could decide, I would NOT use an ELN again                           | 0               | $\bigcirc$ | 0             | 0                    |

### Seite 08

### 7. Please indicate how often you use the ELN [A107]

- Rarely
- Sometimes
- Frequently

### 8. Please indicate how long you use the ELN during a normal session [A108]

- ◎ <1h
- 1-2h
- ◎ >2h

### 9. Which platform do you frequently use to access the ELN? [A109]

Mac

- Windows
- Linux

Seite 09

### 10. Based on your experience [A110]

What do you think is the best aspect of this software, and why?

What do you think needs most improvement, and why?

Do you have any other suggestions?

Letzte Seite

# Thanks a lot for your cooperation!

The results will be made available soon.

Your answers were transmitted, you may close the browser window or tab now.

Responsible for the survey: Manfred Kohler Fraunhofer IME ScreeningPort – 2015